附件 3

# 石化行业 VOCs 污染源排查 工作指南编制说明

环境保护部环境工程评估中心 挥发性有机物污染控制工作组

### 2015.10

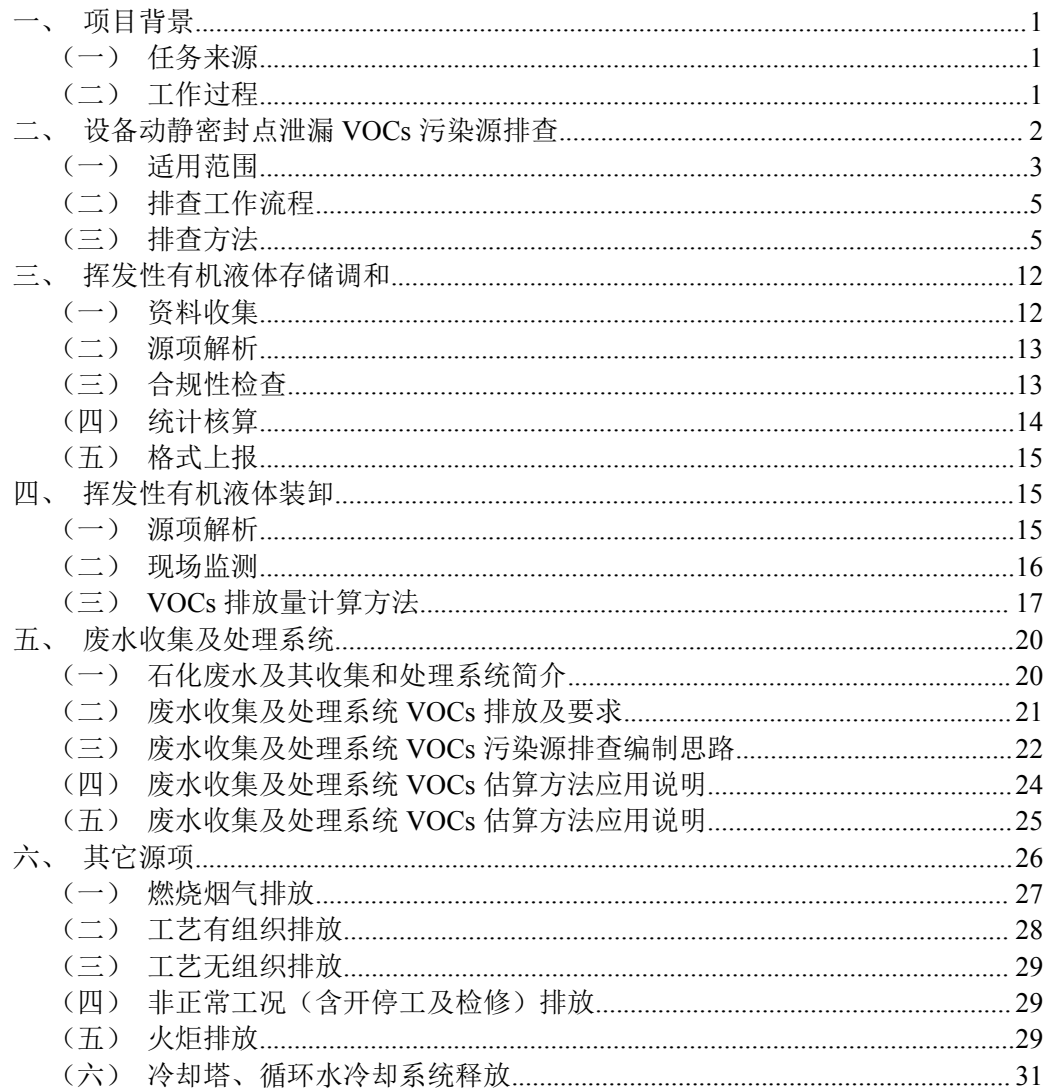

## 目录

#### <span id="page-4-1"></span><span id="page-4-0"></span>一、项目背景

(一)任务来源

为落实国务院印发的《大气污染防治行动计划》(国发〔2013〕 37 号)中的关于控制挥发性有机物的相关要求,中华人民共和国环 境保护部委托环境保护部环境工程评估中心编制《石化行业 VOCs 污染源排查工作指南》(以下简称"工作指南")。

#### (二)工作过程

接到本工作指南编制任务后,环境保护部环境工程评估中心迅速 成立编制组,落实人员及分工;收集国内、欧盟、美国 EPA 等相关 规定的材料;向国外著名的 VOCs 排放核查核算第三方咨询公司的专 家咨询:对国内有代表性的石化企业进行调研,听取相关企业的生产 主管人员的意见;召开专家咨询会,听取企业、研究机构和大气污染 等方面的专家意见。2015 年初,编制组将工作指南征求意见稿上报 环境保护部,6 月向全国各省厅及相关单位征求了意见。

本工作指南共向77家单位征求意见,收到反馈函71份,回收率 92.2%,其中 47 家无意见,24 家提出修改意见,共 156 条。修改意 见中予以采纳及部分采纳 143 条,未采纳 13 条。未采纳意见中属于 当前实施条件不充分或降低要求而未采纳的 5 条,文字修改与工作指 南整体内容不一致而未采纳的 8 条。采纳及部分采纳中属于术语定 义、执行标准等文字修改的 56 条,指南内容完善的 35 条, 编写时已 纳入考虑的 34,建议性意见 18 条。

2015 年 9 月,在北京市召开了《石化行业 VOCs 污染源排查工 作指南(报批稿)讨论会》,会议邀请了专家及相关企业代表,对工

作指南的主要技术内容进行了讨论,会后编制组根据会议成果,进一 步修改完善了报批稿。

<span id="page-5-0"></span>(三)征求意见稿内容调整说明

术语定义根据最新发布的《石油炼制工业污染物排放标准》 (GB31570-2015)《石油化学工业污染物排放标准》(GB31571-2015) 等进行统一,并将顺序进行了调整。描述性语言主要为统一全文标准 说法、表格内容、各源项的监测频次等。

内容主要调整了表达方式,将排查内容、记录要求、表格清晰化。 增加了部分源项的排查范围,完善排查的覆盖范围。细化了部分表格 中的参数,提高了与排查内容的协调性。其他重点调整内容还包括:

在废水收集及处理系统中,由于 AP42 的估算方法不适用于隔油 池和气浮池,因此,将隔油池和气浮池由"水油两相 VOCs 逸散源" 调整为"水相 VOCs 逸散源",相应的估算方法由采用"储存设施 AP42 的方法"调整为"实测法、物料衡算法、模型计算法和排放系数法"。 为了与《挥发性有机物排污收费试点办法》中的《石化行业 VOCs 排放量计算办法》保持一致,在油水分离池的基础上增加废水收集系 统,将废水收集系统及油水分离的单位排放强度统一设定为  $0.6$ kg/m<sup>3</sup>。

在燃烧烟气排放中,原排放系数取自于美国《炼油厂排放估算协 议》(EPA,2011),由于燃烧烟气中 VOCs 的排放除了与燃料的种类 有关外,还很大程度上取决于加热炉或锅炉的燃烧状况,根据目前掌 握的企业实测数据及国内的实际情况,对排放系数法中的排放系数进 行了调整。

非正常工况(含开停工及检修过程)VOCs 核算方法中补充两相

<span id="page-6-0"></span>容器的核算方法,分别按气体容器和液体容器核算两部分的排放量并 进行加和,方法来源于美国《炼油厂排放估算协议》(EPA,2011) 中液体加工容器泄压和吹扫部分中的说明,对于带有高挥发性物料的 容器,需要考虑易挥发的成分以及液体薄层的初始气体排放。

#### 二、设备动静密封点泄漏 VOCs 污染源排查

设备动静密封点泄漏是指各种设备组件和连接处工艺介质泄漏 进入大气的过程。据 EPA 估算全美(2000 年左右)石化设备泄漏产 牛的挥发性有机物(VOCs)排放量为 70367 t/a, 占石化企业无组织 VOCs 总排放量的 20 %以上。设备泄漏是石化企业 VOCs 无组织排放 源的重要组成部分,《石化行业挥发性有机物综合整治方案》(以下简 称《整治方案》)已将其纳入 VOCs 主要排放源之一进行管控。为了 确定设备泄漏的治理效果,建立排放管控指标体系,亟需摸清我国石 化企业现阶段来自设备泄漏的 VOCs 排放。

然而,由于国内 LDAR 工作尚处于刚刚起步阶段, 加上相关法 规标准建设不完善,各地区、各企业在项目建立、现场检测和统计核 算均存在不同的做法。因此,亟需制定设备泄漏 VOCs 污染源排查指 南,以便采取统一的设备密封点分类、检测和排放量核算方法,研究 分析国内石化设备泄漏的实际状况,为全面落实《石化行业挥发性有 机物综合整治方案》奠定基础。

(一)适用范围

设备动静密封点泄漏污染源排查范围包括涉 VOCs 的所有设备 密封和管阀件。包括泵、压缩机、搅拌器、阀门、泄压设备、取样连

接系统、开口阀或开口管线、法兰、连接件和其他。

前 3 种特指设备动密封,不包括无动密封泵。目前石化企业无动 密封泵主要有以下几种:屏蔽泵、磁力驱动泵和隔膜泵,其共同特点 是泵内介质与环境大气通过静密封隔开。从外观上来看,这三种泵型 都没有动密封(如机械密封、填料密封等),更没有密封冲洗管路。

阀门包括但不限于闸阀、截止阀、球阀、蝶阀和调节阀等。单向 阀虽然功能上可以起到阻断向某一个方向介质流动,与阀门类似,但 没有填料与转动阀杆之间的密封,而绝大数阀门泄漏来自此部位。因 此,本指南中阀门不含单向阀。开口阀或开口管线(Open-Ended Lines) 包括排凝、放空阀和管线。法兰包括管线连接法兰、塔器人孔、机泵 外壳连接、换热器封头等。连接件特指螺纹连接如仪表管线、空冷丝 堵等。

本指南列出污染源泄漏是指在正常工况下发生的小量泄漏,与工 艺安全事故(AO/T 3034) 描述的泄漏存在以下不同: 1) 排放介质不 同。前者限定为涉 VOCs 介质,后者包括非 VOCs 在内的任何介质(例 如蒸汽、热浓缩物、氮气、压缩 CO2 或压缩气体);2)后果不同。 前者泄漏的 VOCs 发生光化学反应, 污染环境; 后者至少造成员工、 承包商或分包商伤害或不小于一定额度(参考 API754,2,500 美元) 直接损失的火灾或爆炸泄漏,或大量泄放有毒、易燃物质;3)排放 速率不同。前者通常排放速率不超过 2kg/h (EPA-453/R-95-017)。后 者排放速率在 0.5kg/h 以上。综上所述,安全事故会伴随人员伤亡、 火灾爆炸或包括 VOCs 在内的污染物大量释放,因此多数需要停车应 急处置。

<span id="page-8-0"></span>(二)排查工作流程

备泄漏污染源排查包括资料收集、源项解析、合规性检查、统计 核算和格式上报等五个步骤。

(三)排查方法

1.资料收集

包括技术文件和管理文件两大类。技术文件主要是与生产装置相 关的图纸、操作手册等内容。管理文件主要是 LDAR 实施记录和内 部制度等。

2.源项解析

根据物料工艺参数对物料流进行分类,开展现场密封点排查,并 建立密封点检测台账。对于已经建立密封点检测台账的企业,应确认 包含装置、区域、密封点(群组)编码、密封点类型、介质状态、公 称直径、可达性、P&ID 图号等基本信息。如为默认 TOC、VOCs 含 量为 100%,甲烷含量为 0%,即取保守值。

3.合规性检查

设备泄漏 VOCs 污染源排查过程的合规性检查是指企业的污染 源管控与《整治方案》、《石化企业泄漏检测与修复工作指南》(简称 《LDAR 工作指南》)要求的合规性。

(1)《整治方案》要求:全面推行"泄漏检测与修复"。企业应 建立"泄漏检测与修复"管理制度, 细化工作程序、检测方法、检测 频率、泄漏浓度限值、修复要求等关键要素,对密封点设置编号和标 识,泄漏超标的密封点要及时修复。建立信息管理平台,全面分析泄 漏点信息,对易泄漏环节制定针对性改进措施,通过源头控制减少

VOCs 泄漏排放。企业可通过自行组织、委托第三方或两者相结合的 方式开展工作。实施阶段(2017 年 7 月 1 日前)。2015 年底前,全国 石化行业全面开展 LDAR 工作。

(2)《LDAR 工作指南》明确了实施 LDAR 过程的质量保证与 质量控制要求。提出了校准气体的浓度、不确定度明确的要求。以下 将分析校准气体的不确定度与评定检测仪器合规性的关系。 <sup>0</sup> *x x x* (1) f段(2017年7月1日前)。2015年底前,全国<br><br>AR 工作。<br><br>指南》明确了实施 LDAR 过程的质量保证与<br><br>特殊准备保护定义、不确定度明确的要求。以下<br>完成变与评定检测仪器合规性的关系。<br><br><br>999 《测量不确定度评定与表示》分析检测仪<br><br><br>公 《数字》: μ mol/mol<br>平均值, μ mol/mol<br>平均值, μ mol/mol<br><br><br> 氧化浓度, μ mol/mol<br><br><br><br> 

依据 JJF 1059—1999 《测量不确定度评定与表示》分析检测仪 器的测量不确定度。

数学模型:

$$
\Delta x = \overline{x} - x_0 \tag{1}
$$

其中:

 $\Delta x$  检测仪器的示值误差, μmol/mol

 $\bar{x}$  示值平均值, μmol/mol

 $x<sub>0</sub>$  校准气体浓度, μmol/mol

由(1)式可得灵敏系数:

$$
C_1 = \frac{\partial \Delta x}{\partial \overline{x}} = 1 \quad C_2 = \frac{\partial \Delta x}{\partial x_0} = -1
$$

①输入量 *x* 的不确定度评定

输入量 *x* 的不确定度主要来源是测量重复性引起的不确定度分 <sup>量</sup> <sup>1</sup> *u x*( ) 和仪器分辨力引起的不确定度分量 <sup>2</sup> *u x*( )。 A.测量重复性引起的不确定度分量 <sup>1</sup> *u x*( )  $\Delta x = x - x_0$  (1)<br>器的示值误差,  $\mu$  mol/mol<br>均值,  $\mu$  mol/mol<br>系数:<br> $\frac{\partial \Delta x}{\partial \overline{x}} = 1$   $C_2 = \frac{\partial \Delta x}{\partial x_0} = -1$ <br><br>定度评定<br>定义评定<br>定义评定度分量  $u_2(\overline{x})$ 。<br>起的不确定度分量  $u_2(\overline{x})$ 。<br>何不确定度分量  $u_2(\overline{x})$ 。<br>何不确定度分量  $u_2(\overline{x})$ 。<br>何不确定度分量  $u_1(\overline{x})$ <br>何甲烷/空气 25( / ) <sup>1</sup>  $\Delta x = x - x_0$  (1)<br><br>器的示值误差,μ mol/mol<br> <br>  $\frac{x}{K}$ , μ mol/mol<br><br>  $\frac{K}{K}$ , μ mol/mol<br><br>  $K$ <br>  $\frac{X}{K}$  = 1 C<sub>2</sub> =  $\frac{\partial \Delta x}{\partial x_0}$  = -1<br><br><br> 度评定<br><br>  $\frac{y}{K}$  = 1 C<sub>2</sub> =  $\frac{\partial \Delta x}{\partial x_0}$  = -1<br><br><br><br> 度评定<br><br>  $\frac{y}{K}$  =  $\frac{y}{K}$  检测仪器的示值误差, µ mol/mol<br>示值平均值, µ mol/mol<br>校准气体浓度, µ mol/mol<br>校准气体浓度, µ mol/mol<br>-<br>7得灵敏系数:<br>C<sub>1</sub> = Qdx = 1 C<sub>2</sub> = Qdx<br>-<br>-<br>- Thy 不确定度分量 u<sub>2</sub> (x)<br>- Thy 不确定度分量 u<sub>2</sub> (x)<br>- Thy 对为引起的不确定度分量 u<sub>2</sub> (x)<br>- Thy 对为引起的不确定度分量 u<sub>1</sub>(x)<br>- Thy The 

用 2000μmol/mol 的甲烷/空气校准气体,通入检测仪器 6 次, 得到单次实验标准差:

$$
s = \sqrt{\frac{\sum_{i=1}^{n} (x_i - \overline{x})^2}{n-1}} = 25(\mu mol/mol)
$$

实际测量一般只测一次,因此可得:  $E_{\text{1}}$   $E_{\text{2}}$   $E_{\text{3}}$   $E_{\text{4}}$   $E_{\text{5}}$   $E_{\text{6}}$   $E_{\text{7}}$   $E_{\text{8}}$   $E_{\text{9}}$   $E_{\text{1}}$   $E_{\text{1}}$   $E_{\text{1}}$   $E_{\text{1}}$   $E_{\text{1}}$   $E_{\text{1}}$   $E_{\text{1}}$   $E_{\text{1}}$   $E_{\text{1}}$   $E_{\text{1}}$   $E_{\text{1}}$   $E_{\text{1}}$   $E_{\text{1}}$  B.仪器分辨力引起的不确定度分量 <sup>2</sup> *u x*( ) 检测仪器的分辨力为 1μmol/mol,其分布为均匀分布,因此可得:  $u_2(\bar{x}) = \frac{1 \mu mol / mol}{2\sqrt{3}} = 0.29 \mu mol / mol$ <sup>石化行业</sup> VOCs 污染源排查工作指商编制说明<br>般只测一次,因此可得:<br>mol/mol)<br>カ引起的不确定度分量u<sub>2</sub>(x)<br>分辨力为 1µmol/mol, 其分布为均匀分布, 因此可得:<br>(x)= <u>1µmol/mol</u> = 0.29µmol/mol<br><< u<sub>1</sub>(x), 因此输入量云的不确定度:<br>u(x)= u<sub>1</sub>(x)= 25(µmol/mol)<br>不确定度评定u(x<sub>0</sub>) <sup>石化行业</sup> VOCs 汚染器排主工作指南编制说明<br>
- 般只测一次,因此可得:<br>
(umol/mol)<br>辨力引起的不确定度分量u<sub>2</sub>(x)<br><br>的分辨力为 1umol/mol, 其分布为均匀分布,因此可得:<br>
u<sub>2</sub>(x)= <del>1umol/mol</del> = 0.29umol/mol<br>
> <<u<sub>1</sub>(x), 因此输入量x 的不确定度:<br>
u(x)=u<sub>1</sub>(x)=25(umol/mol)<br>
x<sub>0</sub>不确定度评定u(x<sub>0</sub>) **2 部相量一般只测一次,因此可得:**<br>实际测量一般只测一次,因此可得:<br>4(5)=25(*µmol/mol*)<br>B.仪器分辨力为 1µmol/mol,其分布为均匀分布,因此可得:<br>检测仪器的分辨力为 1µmol/mol,其分布为均匀分布,因此可得:<br> $u_2(\overline{x}) = \frac{1 \mu mol/mol \times m}{2\sqrt{3}} = 0.29 \mu mol/mol$ <br><br>由于 $u_2(\overline{x}) \leq \leq u_1(\overline{x})$ ,因此输入量立的不确定度:<br> $u(\overline{x}) = u_1$ <del>7 2# 2 VOCs 污染源排を1作指肩鎖说明</del><br>只测一次,因此可得:<br>pl/mol)<br>引起的不确定度分量u<sub>2</sub>(x)<br>辨力为 1µmol/mol,其分布为均匀分布,因此可得:<br>:)= <u>1µmol/mol</u> = 0.29µmol/mol<br><u<sub>1</sub>(x),因此输入量x 的不确定度:<br>u(x)=u<sub>1</sub>(x)= 25(µmol/mol)<br>确定度评定u(x<sub>0</sub>)<br>,<br>充实定评定u(x<sub>0</sub>)<br>,<br>==2.0% (k=2)。可根据证书  $\begin{array}{l} \bar{a} \& \bar{a} \& \bar{c} \& \bar{c} \& \bar$ **2 2000 0.02 2 2000 1.1**<br>
<br>
4. (5) = 25(*umol mol*)<br>
B.仪器分辨力引起的不确定度分量u<sub>2</sub>(x)<br>
<br>
2. (5) = 2.(3) = 2.(3) = 2.02pmol/mol<br>
<br>
由于u<sub>2</sub>(x) << u<sub>1</sub>(x) = 2.9pmol/mol<br>
<br>
difful mol/mol<br>
<br>
difful mol/mol<br>
<br>
<br>
<br>
②输入量x<sub>n</sub>不确定度评定u(x<sub>0</sub>)  $X = 32$  S( $mol/mol$ ,  $mol$ )<br>  $B, (X \→ H, X) \→ M, (X \→ H, X) \→ M, (X \→ H, X) \→ M, (X \→ H, X) \→ M, (X \→ H, X) \→ M, (X \→ H, X) \→ M, (X \→ H, X) \→ M, (X \→ H, X) \→ M, (X \→ H, X) \→ M, (X \→ H, X) \→ M, (X \→ H, X) \→ M, (X \→ H, X) \→ M, (X \→ H, X) \→ M, (X \→ H, X) \&$ 取包含因子 k=2,扩展不确定度 64( / ) *u ku mol mol <sup>c</sup>* ; 相对扩展不确定度 64 / 100% 3.2% 2000 / *<sup>r</sup> mol mol <sup>U</sup>* 

按照《技术规范》,采用 2000μmol/mol 的校准气体。不确定度相 对扩展不确定度 U=2.0% (k=2)。可根据证书给出的定值来评定, 因 此应采用B类方法评定: (x)  $<, 因此输入量x 的不确定度:<br>  $u(\bar{x}) = u_1(\bar{x}) = 25(\mu mol/mol)$ <br>
量 x<sub>0</sub> 不确定度评定u(x<sub>0</sub>)<br>技术规范》, 采用 2000µmol/mol 的校准气体。不确定度相<br>定度 U=2.0% (k=2)。可根据证书给出的定值来评定, 因<br><br>类方法评定:<br>
气体引起的不确定度分量:<br>
2000×0.02/2=20(μmol/mol)<br>
标准不确定度u<sub>c</sub><br>
?u<sup>2</sup>(x)+C<sup>2</sup>$ *mol mol*

则校准气体引起的不确定度分量:

③合成标准不确定度*u<sup>c</sup>*

 $u_c = \sqrt{C_1^2 u^2 (\bar{x}) + C_2^2 u^2 (x_0)} = 32(\mu m o l / mol)$ 

④扩展不确定度评定

 $\mu$ mol / mol  $\frac{1000}{21000}$  - 2.20%  $\mu$ mol | mol $\mu$  mol $\mu$  mol $\mu$  mol $\mu$ 

依据 JJF1094-2002《测量仪器特性评定》的规定,对测量仪器进 行符合性评定时,若评定示值误差的不确定度满足:

评定示值误差的测量不确定度 U(k=2)与被评定测量仪器的最大 允许误差绝对值(MPEV)之比小于或等于 1/3,即满足:

$$
U \leqslant (1/3) \text{ MPEV} \tag{2}
$$

U 对符合性评定的影响可忽略不计。

选择 2000μmol/mol 的校准气体浓评定仪器,测量不确定度为 64 μ mol/mol, 根据《技术规范》, MPEV=2000μmol/mol×10%=200μ mol/mol, 满足 $(2)$ 式。

综上所述,校准气体的规定指标与检测仪器的技术要求相吻合。 即评定检测仪器是否可以用于 LDAR 现场检测时,在校准气体的不 确定度不大于 2%的前提下,可以仅评估仪器本身的检测值。不考虑 校准气体不确定度的影响。

4.统计核算

规范中给出的泄漏速率核算方法主要在美国 EPA 的基础上,结 合我国现有企业开展 LDAR 的实际情况,进行调整。

包袋法是将泄漏组件或泄漏口用袋子或帐篷包起来,让已知流量 的惰性载气通入包袋,待载气达到平衡后,从包袋中收集气体样品测 量 TOC 浓度, 也可以针对气样中的单个化合物浓度进行分析, 然后 用测得的样品浓度和载气流量计算质量排放速率。尽管包袋法可直接 测量较大泄漏,但不适用于不易接近的、形状特殊的或体积很大的设 备组件,而且其测量过程较为缓慢(一小时仅仅仅能采集 2~3 个样 品)。

大体积采样器采用真空设置,通过捕集泄漏组件排放的所有物质 来精确定量泄漏排放速率。它需要通过真空采样软管将泄漏组件周围 包括空气和泄漏排放物质的大体积样品吸入仪器,然后通过双烃类检 测器,测量采集样品中烃类气体浓度和环境中烃类气体浓度,用测量 样品的流量乘以测量样品气体浓度和环境气体浓度之差(即用环境中 烃类浓度来校正测量样品中的烃类浓度)来计算质量泄漏排放速率。 使用真空采样器或相似的方法,可单独分析泄漏的各类物质,然后将

TOC 排放速率分摊到各个组分。大体积采样器测量泄漏速率高达 0.23 m3/min, 相当于 330 m3/d, 每小时可定量 10~20 个排放源。泄 漏速率大于 0.23 m<sup>3</sup> /min 的排放源必须使用包袋技术测量(U.S.EPA, 2003)。

设备密封点排放量计算方法中相关方程法的计算表格参照美国 EPA-453/R-95-017 提出,其中石油炼制参照炼油厂相关系数,石油化 工参照 SOCMI(合成有机化工制造业)系数,并结合现阶段检测仪 器实际情况重新对限定排放速率进行调整,参考国内现有开展 LDAR 项目的企业主要采用的仪器检测范围为 0~50000μmol/mol,因此对于 检测过程中出现超出量程的密封点,其排放速率采用限值排放速率, 并参照原方法中 100000umol/mol 限值排放速率进行规定, 现就此问 题进行解释说明。

| 密封点类型    | 默认零值排放速率(千<br>克/小时/排放源) | 限定排放速率(千<br>克/小时/排放源)<br>$>50000 \mu$ mol/mol | 相关方程 b (千克/小时/<br>排放源)         |  |
|----------|-------------------------|-----------------------------------------------|--------------------------------|--|
|          | 石油炼制的排放速率<br>(炼油、       | 营销终端和油气生产)                                    |                                |  |
| 阀门       | 7.8E-06                 | 0.14                                          | 2.29E-06×SV0.746               |  |
| 泵        | 2.4E-05                 | 0.16                                          | $5.03E - 05 \times SV^{0.610}$ |  |
| 其它       | 4.0E-06                 | 0.11                                          | $1.36E - 05 \times SV^{0.589}$ |  |
| 连接件      | 7.5E-06                 | 0.030                                         | $1.53E - 06 \times SV^{0.735}$ |  |
| 法兰       | 3.1E-07                 | 0.084                                         | $4.61E - 06 \times SV^{0.703}$ |  |
| 开口阀或开口管线 | 2.0E-06                 | 0.079                                         | 2.20E-06×SV0.704               |  |
|          | 石油化工的排放速率               |                                               |                                |  |
| 气体阀门     | 6.6E-07                 | 0.11                                          | $1.87E - 06 \times SV^{0.873}$ |  |
| 液体阀门     | 4.9E-07                 | 0.15                                          | $6.41E-06\times SV^{0.797}$    |  |
| 轻液体泵。    | 7.5E-06                 | 0.62                                          | 1.90E-05×SV0.824               |  |
| 连接件      | 6.1E-07                 | 0.22                                          | $3.05E - 06 \times SV^{0.885}$ |  |

表 1 石化行业 VOCs 排放量计算办法中相关方程法 a

a: 美国环保署, 1995b 报告的数据。对于密闭式的采样点, 如 果采样瓶连在采样口,则使用"连接件"的排放系数;如采样瓶未与 采样口连接,则使用"开口管线"的排放系数。

b: SV 是检测设备测得的净检测值 (SV, umol/mol);

c:轻液体泵系数也可用于压缩机、泄压设备和重液体泵。

|                   |                   | 表 2 美国原文件中相关方程法 a      |                |                                |  |
|-------------------|-------------------|------------------------|----------------|--------------------------------|--|
|                   | 默认零值排放速           | 限定排放速率 (千克/小时/排放<br>源) |                | 相关方程 b (千克/                    |  |
| 密封点类型             | 率 (千克/小时/排<br>放源) | 10000                  | 100000         | 小时/排放源)                        |  |
|                   |                   | $\mu$ mol/mol          | µmol/mol       |                                |  |
|                   | 石油炼制的排放速率         |                        | (炼油、营销终端和油气生产) |                                |  |
| 阀门                | 7.8E-06           | 0.064                  | 0.14           | 2.29E-06×SV0.746               |  |
| 泵                 | 2.4E-05           | 0.074                  | 0.16           | $5.03E - 05 \times SV^{0.610}$ |  |
| 其它                | 4.0E-06           | 0.073                  | 0.11           | $1.36E - 05 \times SV^{0.589}$ |  |
| 连接件               | 7.5E-06           | 0.028                  | 0.030          | $1.53E - 06 \times SV^{0.735}$ |  |
| 法兰                | $3.1E-07$         | 0.085                  | 0.084          | $4.61E - 06 \times SV^{0.703}$ |  |
| 开口阀或开口<br>管线      | 2.0E-06           | 0.030                  | 0.079          | $2.20E - 06 \times SV^{0.704}$ |  |
|                   |                   | SOCMI 的排放速率            |                |                                |  |
| 气体阀门              | 6.6E-07           | 0.024                  | 0.11           | $1.87E - 06 \times SV^{0.873}$ |  |
| 液体阀门              | 4.9E-07           | 0.036                  | 0.15           | $6.41E-06\times SV^{0.797}$    |  |
| 轻液体泵 <sup>c</sup> | 7.5E-06           | 0.14                   | 0.62           | $1.90E - 05 \times SV^{0.824}$ |  |
| 连接件               | 6.1E-07           | 0.044                  | 0.22           | 3.05E-06×SV0.885               |  |

石化行业 VOCs 污染源排查工作指南编制说明

a: 美国环保署, 1995b 报告的数据。对于密闭式的采样点, 如 果采样瓶连在采样口,则使用"连接件"的排放系数;如采样瓶未与 采样口连接,则使用"开口管线"的排放系数。

b: SV 是检测设备测得的净检测值(SV, umol/mol);

c:轻液体泵系数也可用于压缩机、泄压设备和重液体泵。

|                                                          | 计算排放速率(千克/小时/排放源) |                                |                                |                                |                               |  |  |
|----------------------------------------------------------|-------------------|--------------------------------|--------------------------------|--------------------------------|-------------------------------|--|--|
| 石油炼制 泵                                                   | $\mu$ mol/mol     | 0-9999<br>$\mu$ mol/mol        | 10000-49999<br>$\mu$ mol/mol   | 50000-100000<br>$\mu$ mol/mol  | 大于<br>100000<br>$\mu$ mol/mol |  |  |
| 原文件方法 (未<br>安装稀释器)<br>限定值为<br>$10000 \mu$ mol/mol        | 2.4E-05           | $5.03E - 05 \times SV^{0.610}$ | 0.074                          | 0.074                          | 0.074                         |  |  |
| 原文件方法 (安<br>装稀释器)<br>限定值为<br>$100000 \mu \text{mol/mol}$ | 2.4E-05           | $5.03E - 05 \times SV^{0.610}$ | $5.03E - 05 \times SV^{0.610}$ | $5.03E - 05 \times SV^{0.610}$ | 0.16                          |  |  |
| 新方法                                                      | 2.4E-05           | $5.03E - 05 \times SV^{0.610}$ | $5.03E - 05 \times SV^{0.610}$ | 0.16                           | 0.16                          |  |  |

表 3 相关方程法具体密封点举例

表 4 相关方程法具体密封点举例

|            | 计算排放速率<br>(千克/小时/排放源)                    |          |          |          |          |  |  |
|------------|------------------------------------------|----------|----------|----------|----------|--|--|
| 石油炼制<br>泵  | 9999<br>99999<br>50000<br>10000<br>49999 |          |          |          |          |  |  |
|            | umol/mol                                 | umol/mol | umol/mol | umol/mol | umol/mol |  |  |
| 原文件方法<br>未 | 0.0139                                   | 0.074    | 0.074    | 0.074    | 0.074    |  |  |

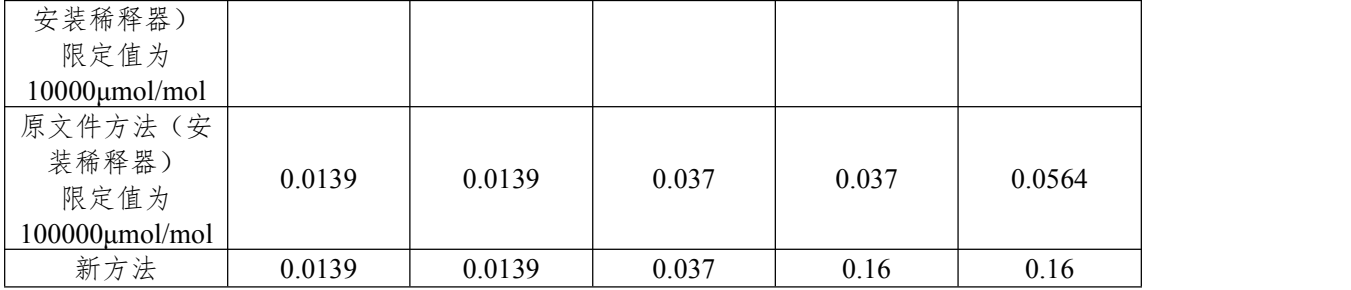

以某石化企业为例,该企业炼油部分共 371740 个密封点,其中 泄漏检测值大于等于 10000μmol/mol 为 156 个,占总密封点数的 0.042%,大于等于 50000μmol/mol 为 61 个,占总密封点数的 0.016%; 炼油部分共有 748 个泵,其中泄漏检测值大于等于 10000μmol/mol 为  $4 \wedge (10000, 12000, 50000, 50000), \pm \pm \frac{2}{3}$  50000µmol/mol 为 2 个。排放速率为

若该企业采用原美国方法且限定值为 10000μmol/mol,检测值大 于等于 10000μmol/mol 的泵的排放速率为 0.074×4=**0.296** 千克/小时; 若采用排污收费方法,限定值为 50000μmol/mol,检测值大于等于 10000μmol/mol 的泵的排放速率为 0.0139+0.0155+0.16+0.16=**0.349** 千 克/小时。

根据《石油炼制工业污染物排放标准》"有机气体和挥发性有机 液体流经的设备与管线组件,采用氢火焰离子化检测仪(以甲烷或丙 烷为校准气体),泄漏检测值大于等于 2000μmol/mol"便可认定发生 泄漏,对于检测值大于等于 50000μmol/mol 的密封点来说,已超标 **25** 倍,应及时修复或更换。因此在编制《石化行业 VOCs 排放量计 算办法》过程中特考虑该方法应具有一定的驱动性,因此选取原文件 100000μmol/mol 系数作为大于等于 50000μmol/mol 的排放系数,以驱 动企业修复或更换设备。

由于在实际开展 LDAR 项目过程中会涉及到大量的密封点, 最

<span id="page-15-1"></span><span id="page-15-0"></span>终可能在一个检测周期内只完成部分密封点的检测工作,而对于不同 的设备全年的运行时间也不同,在核算全部排放速率时,需要多种核 算方法搭配使用。

5.响应因子

石油炼制装置可不考虑响应因子对检测值的影响。石油化工装置 应采用物料平衡表(图)计算平均响应因子。

(1)对于石油炼制装置,受原油质量和操作参数变化的原因影 响致使流进设备和管道中的物料不能准确知道,但大部分炼油厂的物 流组分的响应因子在 0.5-1.3 范围之间,如企业无法获得各物流组分 数据,则可采用仪器默认响应因子进行检测。 (1)对于石油炼制装置,受原油质量和操作参数变化的原因影<br>响致使流进设备和管道中的物料不能准确知道,但大部分炼油厂的物<br>流组分的响应因子在 0.5-1.3 范围之间,如企业无法获得各物流组分<br>数据,则可采用仪器默认响应因子进行检测。<br>《2)对于石油化工装置,设备和管道中的物理组分在精确的控<br>制范围内,可采用物料平衡表(图)计算平均响应因子,以此检测。<br>(3)采用响应因子修正检测值<br>仪器的响应因子通常与 VOCs 浓度相关,可通过查阅说明

(2)对于石油化工装置,设备和管道中的物理组分在精确的控 制范围内,可采用物料平衡表(图)计算平均响应因子,以此检测。

(3)采用响应因子修正检测值

仪器的响应因子通常与 VOCs 浓度相关,可通过查阅说明书或实 10000µmol/mol)。采用最大响应因子对检测值进行修正。

#### 三、挥发性有机液体存储调和

挥发性有机液体存储调和过程中 VOCs污染源排查指南包括5部 分,分别为资料收集、源项解析、合规性检查、统计核算和格式上报。 现将各部分工作重点说明如下:

(一)资料收集

挥发性有机液体存储调和 VOCs 污染源排查收集的技术资料主 要包括存储设施、物料理化实测数据、所在地气象信息、VOCs 末端

回收设施等相关信息。

<span id="page-16-0"></span>1.存储设施信息

存储设施信息主要包括固定顶罐(立式和卧式)、外浮顶罐、固 定顶外浮顶罐、内浮顶罐的构造参数。

2.物料理化实测数据

存储物料理化实测数据主要包括有机液体的蒸汽压和馏程。其中 原油理化参数、中间产品-混合物理化参数、成品-混合物理化参数较 难获得。指南建议企业实测各类油品的雷德蒸汽压,如受条件所限, 无法获得相关实测数据,指南提供了主要油品的雷德蒸汽压理论计算 值。需指出的是,理论计算值基本高于实测值。

3.所在地气象信息

储罐所在地气象信息主要包括月度最高环境温度值、月度最低环 境温度值、月度平均风速和月度水平面太阳能总辐射因子。

4.VOCs 末端回收处理设施回收

对于 VOCs 末端回收处理设施,需收集技术名称、设计处理效率、 装置入口废气收集速率、装置出口废气排放速率、VOCs 治理装置入 口浓度、VOCs 治理装置出口浓度和设施投用率。

(二)源项解析

源项解析主要包括两大部分,分别为存储设施分类和排放源分 类。存储设施列举了国内石化行业中用于存储有机液体的常规设施; 排放源分类部分主要阐述了常压存储设施的 VOCs 损耗类型。

(三)合规性检查

挥发性有机液体存储调和 VOCs 污染源排查过程的合规性检查

<span id="page-17-0"></span>是指企业的污染源管控与国家、地方环保法规、标准是否一致。其内 容主要包括存储物料与储罐选型标准、常压储罐设施及附件选型检查 表、固定顶储罐设施检查表、浮顶罐储罐设施检查表。

对于各类储罐附件的检查,国内传统的检查方法是通过人体感官 功能发现设备表面存在的可察觉泄漏(容器破损、顶板腐蚀、量油口 或采光口漏气等)。但类似这种"定性"的检查缺乏监测数据的有效 支持,对于控制有机液体存储过程中 VOCs 损耗的效果非常有限。

本指南建议使用"泄漏检测修复(LDAR)"程序,采用氢火焰 离子化检测仪(FID)、紫外光离子化检测仪(PID)和红外成像技术 定期对储罐附件进行检测。

(四)统计核算

本指南对于有机液体存储调和过程中 VOCs 无组织排放的定量 估算方法包括实测法和公式法。

对于设有 VOCs 末端回收处理装置的储罐(区),指南建议其排 放量优先采用实测法获得。监测项目为基于所选监测方法的 VOCs 浓度和风机出口流量,监测频次为 1 次/周。需指出的是 VOCs 各组 分浓度的获取需经过现场采样和实验室分析监测。现场采样执行 HJ/T 397 的相关规定;实验室分析监测执行 HJ 732 或 HJ 734 的相关规定。

公式法运用美国 EPA 发布的"污染物排放因子文件"(AP-42) 最新版第七章中提供的评价公式,以我国有机液体理化参数、储罐构 造特点、气象数据为基准,结合 AP-42 手册提供的相关系数,利用相 关软件(如 excel)编制的计算程序。

有机液体储存调和过程VOCs排放量核算公式中需采用以下5类 损耗系数,分别为罐漆太阳能吸收率(固定顶罐)、一二级边缘密封

<span id="page-18-1"></span><span id="page-18-0"></span>损耗系数(浮顶罐)、浮盘盘缝损耗系数(浮顶罐)、浮盘附件损耗系 数(浮顶罐)和罐壁油垢因子(浮顶罐)。其中,浮盘盘缝损耗系数 是根据我国典型内浮顶储罐的相关实测值和构造参数计算得出;其余 4 类参数取自美国环保署编制的"大气污染物排放因子汇编(AP-42)" 第五版。

(五)格式上报

格式上报主要包括 3 大部分,分别为储罐设施基本概况、挥发性 有机液体存储过程中排放估算结果及评估、挥发性有机液体存储过程 VOCs 损耗量削减潜力分析。

储罐设施基本概况主要包括企业加工能力、总罐容、年周转量、 储罐数量、VOCs 末端控制设施的数量。

挥发性有机液体存储过程 VOCs 损耗量的削减是基于控制有机 液体饱和蒸汽压,分析本企业加工工艺的优化空间、存储物料和储罐 选型的合理性及优化可操作性、储罐附件选型的合理性及优化的可操 作性、各罐区年周转量分配的合理性及优化可操作性等方面进行潜力 分析。

#### 四、挥发性有机液体装卸

(一)源项解析

1.装载形式分类

目前挥发性有机液体装载形式主要分为:汽车装载、火车装载和 船舶装载,船舶装载与汽车和火车装载不同,其 VOCs 排放量核算公 式及相关系数的取值不同。

<span id="page-19-0"></span>2.装载方式分类

目前挥发性有机液体装载方式主要分为:液下装载、底部装载和 喷溅式装载,不同的装载方式,选取的饱和因子和排放因子不同。例 如相对于液下装载和底部装载,喷溅式装载 VOCs 损失量更大,不仅 包含挥发损失,还包含喷溅液滴损失,导致排放因子较大。

3.罐车情况分类

对罐车形式进行分类,分为新罐车或清洗后的罐车、正常工况(普 通)的罐车(其它形式的罐车),罐车形式不同,核算时采用的饱和 因子和排放因子不同。物料装载过程被置换的蒸气包含本次装载物料 组分及前次装载的物料组分。例如,对于采用公路和铁路运输,通过 底部或液下装载时,对于新罐车或清洗后的罐车而言,装载前罐车内 无挥发油气,装载过程置换的蒸气为本次装载物料组分,不包含上次 装载物料:对于未清洗的罐车,装载前罐车内已有部分挥发油气(其 至已达到气液相平衡状态),装载过程置换的蒸气即包含上次装载的 物料组分,又包含本次装载物料组分。

(二)现场监测

对于设置有机气体控制设施的装卸设施,采用实测法核算 VOCs 损耗量时监测内容包括:有机气体控制设施进、出口 VOCs 浓度,有 机气体控制设施进、出口气体流量,装载物料温度等必测内容;罐车 装载前罐内 VOCs 浓度、实际装载温度、装载物料的真实蒸汽压、装 载物料气相分子量、装载物料密度等选测内容。

1.有机气体控制设施进、出口 VOCs 浓度

现阶段可测定 TOC 浓度代表 VOCs 的浓度: 远期通过测定各单 物质的浓度、加和得 VOCs 的浓度。

<span id="page-20-0"></span>2.有机气体控制设施进、出口气体流量

仪器监测进、出口流量,当无取样口或无法实现流量监测时,用 风机风量核算气体流量。

3.装载物料温度

可直接测定装载过程中罐车内物料温度,或测定储存物料罐内的 物料温度表示装载物料温度。

4.罐车装载前罐内 VOCs 浓度

目的是了解罐车情况——新罐车或清洗后的罐车、正常工况(普 通)的罐车,了解上次装载物料的挥发性能,罐车内气液相的饱和情 况,以便于进行饱和系数的选取。

5.装载物料的真实蒸汽压

核算 VOCs 排放量时,所用蒸汽压为物料在实际装载温度下的真 实蒸汽压,且蒸汽压的大小对计算结果的影响较大。对于混合物而言 真实蒸汽压难于根据公式核算,建议进行实测,无法实测时,选取相 关标准或设计的最大值进行计算。

6.装载物料气相分子量、装载物料密度

对于混合物而言,其气相分子量和密度采用公式法难于核算,建 议进行实测,无法实测时,选取相关标准或设计的最大值进行计算。

#### (三)VOCs 排放量计算方法

挥发性有机液体装卸 VOCs 损耗核算方法是基于美国环保署 (EPA)的污染物排放因子文件(AP-42)中挥发性有机液体装卸的 理论及其开发的装卸 VOCs 排放量损耗估算评价公式,同时结合我国 挥发性有机液体装卸的实际情况以及我国物料与美国物料存在的差 别,对部分核算方法及排放因子进行了修正。

1.有机气体控制设施

有机气体控制设施包括油气收集系统和油气处理系统。油气收集 系统指罐车内挥发的物料经气相回收管线进行收集的系统;油气处理 系统指对收集系统收集的挥发物料进行处理的系统,主要包括热焚烧 炉、吸附系统、吸收系统、火炬等。典型有机气体控制设施流程见图 1 和图 2。

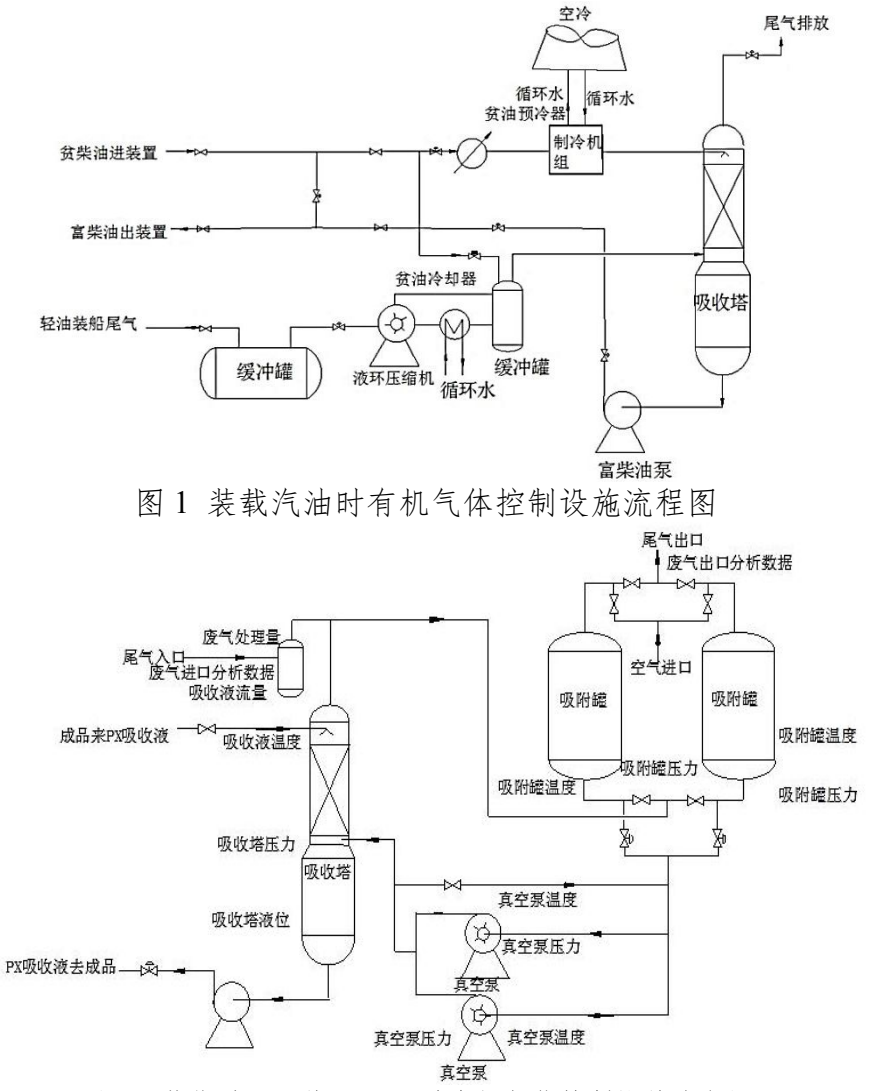

图 2 装载对二甲苯(PX)时有机气体控制设施流程图

对于油气收集系统,核算 VOCs 的排放量时需考虑收集效率,其 大小取决于管线与罐车接口的密封形式、气相收集管线的管径及密封 性、真空系统的真空度大小等。其中管线与罐车接口的密封形式包括:

密封式快速接头、平衡式密封罩、橡胶密封帽及其它形式等,其中密 封式快速接头的密闭性最好,建议企业采用密闭式快速接头以便提高 油气收集系统的收集效率。收集效率的核算为进入油气处理系统的 VOCs 量与 VOCs 理论挥发量的比值。

对于油气处理系统,核算 VOCs 的排放量时需考虑处理效率,处 理效率主要取决于处理系统所采用的处理工艺,本着资源化优先的 原则, 建议企业首先考虑对收集的挥发物料采用吸收或吸附法进行回 收再利用,无法回收时考虑采用焚烧等处理方法处理。处理效率的核 算为经油气处理系统收集后去除的 VOCs 量与进入油气处理系统 VOCs 量的比值。

对于有机气体控制设施而言,存在设施故障或维修无法正常运行 的情形,核算 VOCs 的排放量时还需考虑设施投用率,即有机气体控 制设施每年正常运行时间与伴随油气装载过程理论运行时间的比值。 因此,核算设置有机气体控制设施的装载过程 VOCs 的损耗量时需综 合考虑油气收集系统的收集效率、处理效率以及投用率,即有机气体 控制设施总控制效率。

(1)实测法

根据实际收集或监测数据进行核算,核算原理基于物料平衡,综 合考虑装载过程物料挥发量、有机气体控制设施收集、处理到排放的 全过程 VOCs 损耗,损耗量计算结果为装载过程物料挥发量(暂认定 为理论挥发量)与实际回收量/处理量的差值。

装载过程理论挥发量计算原理基于理想气体状态方程,将装载过 程挥发物料看作理想气体,认为装载过程罐车内气、液相达到气液平 衡,计算饱和气体浓度,装载过程置换蒸气体积为装载物料体积。

<span id="page-23-1"></span><span id="page-23-0"></span>本次指南中未考虑装载罐车情况对理论挥发量的影响,今后,通 过掌握罐车装载前罐内 VOCs 浓度与理论挥发量的大量基础资料及 两者关系的基础上,对其进行进一步修正。

若无法监测油气处理系统进、出口浓度时,对于挥发油气进行回 收再利用的回收设施,可以采用收集的物料量表示经油气处理系统处 理掉的物料量。

(2)公式法

公式法采用美国环保署(EPA)发布的污染物排放因子文件 (AP-42)中的公式进行估算,同时,综合考虑有机气体控制设施的 收集效率、处理效率和投用率。

(3)系数法

①公路及铁路装载

综合考虑我国油品性质,主要包括油品蒸汽压、油品密度、油气 分子量的差别,基于物料平衡和理想气体状态方程,对排放系数进行 本土化核算,其相关影响参数油品蒸汽压、油品密度、油气分子量等 选取物料质量标准、设计文件及企业上报数据中的最大值进行核算。

②船舶装载载

采用美国环保署 (EPA) 发布的污染物排放因子文件 (AP-42) 中的数据。

#### 五、废水收集及处理系统

(一)石化废水及其收集和处理系统简介

石化废水是石油炼制和石油化工生产过程中产生的废水,包括工 艺污水、污染雨水、循环冷却水排污水、化学水制水排污水、蒸汽发

<span id="page-24-0"></span>生器排污水、余热锅炉排污水等。其污染物的种类多、浓度高,对环 境的危害大。废水中的主要污染物有:石油类、悬浮物、挥发性酚、 BOD、COD、硫化物、氰化物、VOCs、重金属及其化合物等。

石化工业废水收集系统包括排水口、收集井、隔油井、水封井、 检查井、排水管道等。

石化废水的处理通常包括隔油、气浮和生化处理三部分。石化废 水中均混有一些污油,由于油的密度小于水,这些油污会不断浮升到 水面上而形成油层,这层油可以通过隔油池刮油设备去除。经过隔油 池后,废水里的含油量显著减少,但是还存在一些很细的、悬浮在水 里的小油珠,这些小油珠不会自动浮到水面,可采用凝聚和气浮的方 法去除。气浮法可使凝聚的油珠等杂质黏附在不断上浮的小空气泡周 围,和气泡一起升到水面形成浮渣,而后通过刮渣设备去除浮渣,使 废水含油量进一步减少。生化处理利用自然界存在的各种微生物降解 废水中的可溶性有机物和无机物等。通过生化处理,废水中污染物浓 度达到相应排放难后排放或回用。

#### (二)废水收集及处理系统 VOCs 排放及要求

根据美国、欧盟、台湾等国家和地区资料,废水收集及处理系统 VOCs 排放量约占石化企业总 VOCs 排放量的 10-30%。废水 VOCs 排放环节涉及整个厂区,点多面广,为有效减少废水 VOCs 排放量, 有必要将废水收集和处理系统作为石化行业 VOCs 污染源排查的重 点之一。

根据《石油炼制工业污染物排放标准》(GB 31570-2015)要求, 用于集输、储存、处理含挥发性有机物、恶臭污染物的废水设施应密 闭,产生的废气应接入有机废气回收或处理装置。

#### <span id="page-25-0"></span>(三)废水收集及处理系统 VOCs 污染源排查编制思路

根据《石化行业 VOCs 污染源排查工作指南》整体编制原则, 废 水部分正文包括排查范围、排查工作流程、排查方法和排查报告四个 部分;排查范围为整个废水收集和处理系统,排查工作流程包括资料 收集、源项解析、合规性检查、统计核算、格式上报 5 个部分,排查 方法中对排查工作流程中各个阶段的方式方法进行了说明,排查报告 以表格方式汇总整个排查工作成果。

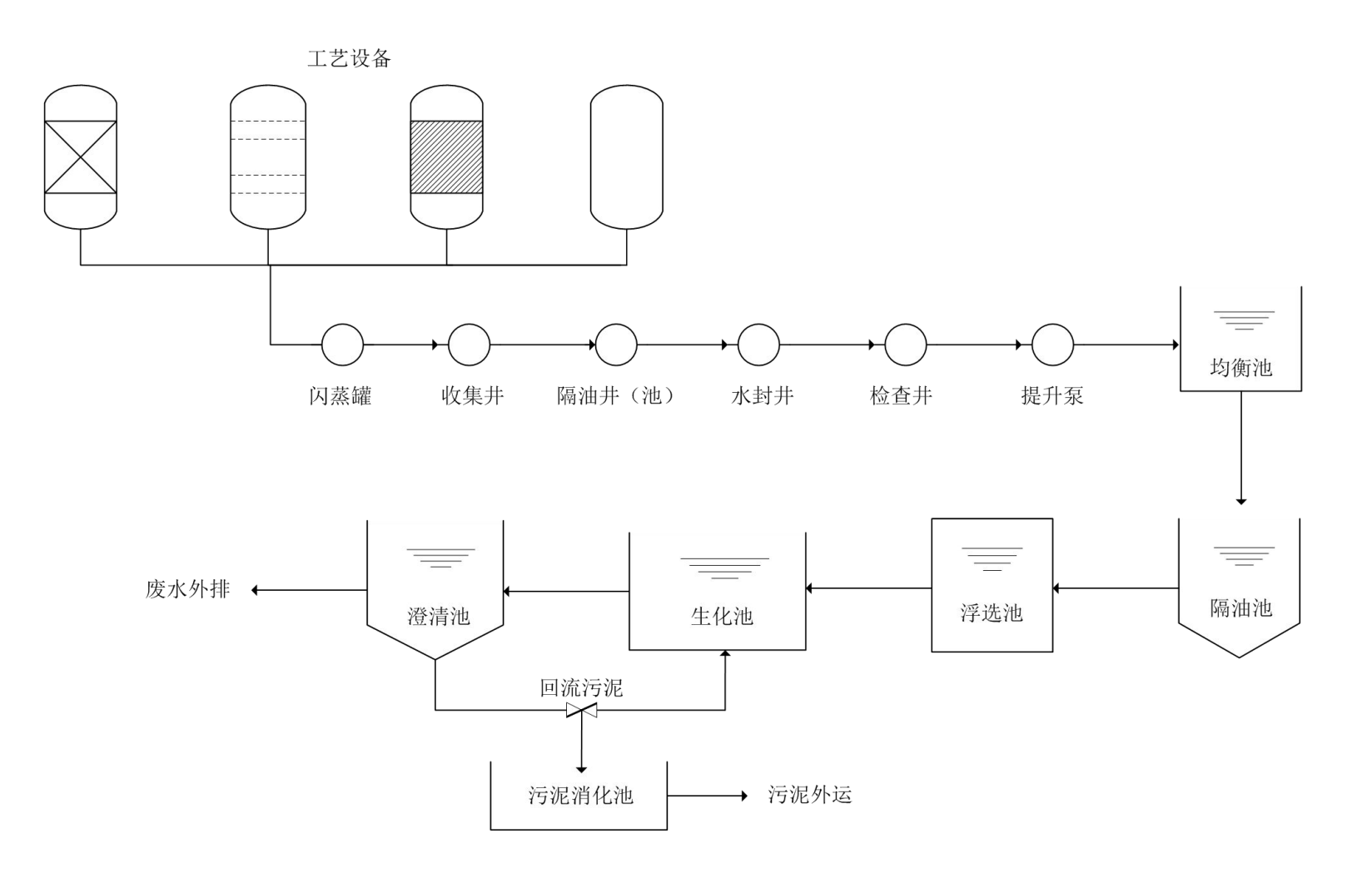

图 3 石化厂典型废水收集及处理系统流程示意图

<span id="page-27-0"></span>附录包括核算方法资料收集表、合规性检查表和核算方法说明三 部分。其中,核算方法资料收集表包括企业废水集输、储存、处理处 置过程 VOCs 排放量核算表(实测法)、企业废水集输、储存、处理 处置过程 VOCs 排放量核算表(物料衡算法)、企业废水集输、储存、 处理处置过程 VOCs 排放量核算表 (模型计算法——Water9 软件)和 企业废水集输、储存、处理处置过程 VOCs 排放量核算表(排放系数 法);合规性检查表主要用于企业检查废水收集和处理系统 VOCs 管 控措施是否符合相关标准规范要求;核算方法对实测法、物料衡算法、 模型计算法和排放系数法进行了详细论述,并举例说明。

#### (四)废水收集及处理系统 VOCs 估算方法应用说明

废水 VOCs 逸散情况较为复杂,涉及闪蒸、浮油逸散和废水逸散。 本指南目前未将闪蒸部分和浮渣池、污泥消化池、脱水干化设施等环 节纳入估算范围,待后续进行详细研究。浮油逸散情况也较为复杂, 国外未见有相关计算资料,但鉴于浮油逸散量较大,为切实降低企业 VOCs 排放量,本次工作指南借鉴储罐 VOCs 估算方法,纳入了浮油 逸散量计算,主要考虑集水井、调节罐等废水储存设施浮油 VOCs 逸散,计算方法为 AP-42 储罐 VOCs 计算方法。

废水 VOCs 估算方法主要包括实测法、物料衡算法、模型计算法、 排放系数法等。实际应用过程中,废水 VOCs 估算涉及多种方法的组 合应用。企业可根据下表进行相应选择。

| 序号 | 估算方法 | 适用范围与需要的基础数据                                                       | 方法来源 | 应用说明                                  |
|----|------|--------------------------------------------------------------------|------|---------------------------------------|
|    | 实测法  | 适用于加盖并设废气处理设施的<br>废水收集和处理系统:<br>处理废水量、水中 VOCs 浓度和<br>废气处理设施出口废气流量、 | 通用方法 | 两种方法结合应<br>用,简单易行,<br>结果准确。<br>推荐现阶段使 |

表 5 废水 VOCs 逸散量估算方法

|                |                           | VOCs 浓度、废气回收处理装置的<br>收集效率、去除效率、设施投用                                                            |                                   | 用。                           |
|----------------|---------------------------|------------------------------------------------------------------------------------------------|-----------------------------------|------------------------------|
| $\overline{2}$ | 物料衡算<br>法                 | 适用于未加盖、加盖但废气未收<br>集处理以及加盖处理但废气处理<br>设施排气未监测的废水收集和处<br>理设施;<br>废水中逸散性挥发性有机物<br>(EVOCs) 浓度和废水量等。 | 创新方法<br>验证中                       |                              |
| 3              | 模型计算<br>法A<br>(WATE<br>R9 | 所有逸散源;<br>废水中 VOCs 各组分浓度和废水<br>量等。                                                             | WATER 9                           | 应用难度较大,<br>建议后续应用。           |
| 4              | 排放系数<br>法                 | 无组织排放源;<br>废水量。                                                                                | 《美国炼油厂<br>排放估算协议》<br>(2011)和 AP42 | 简单但数值偏<br>大, 建议企业自<br>行选择使用。 |

<span id="page-28-0"></span>石化行业 VOCs 污染源排查工作指南编制说明

(五)废水收集及处理系统 VOCs 估算方法应用说明

目前国外常用计算软件有 Water9、RWET、Toxchem+、Fate、Baste、 Corol 等六类。其中, Water9 和 RWET 为美国 EPA 推荐使用, 也是 当前使用最广泛的软件;Toxchem+由 Enviromege 公司开发,仅提供 试用版。相关功能比较如下表。由表可知,Water9 和 RWET 功能较 为齐全。

| 处理单元  | Water9 | <b>RWET</b> | Toxchem+ | Fate | Baste | Coral |
|-------|--------|-------------|----------|------|-------|-------|
| 曝气沉砂池 |        |             |          |      |       |       |
| 初沉池   |        |             |          |      |       |       |
| 活性污泥池 |        |             |          |      |       |       |
| 生物滤池  |        |             |          |      |       |       |
| 澄清池   |        |             |          |      |       |       |
| 氧化塘   |        |             |          |      |       |       |
| 废水收集  |        |             |          |      |       |       |

表 6 逸散量计算软件功能比较表

RWET 是基于 AP-42 和排放估算协议附录中"污水处理系统方 程"编制的 Excel 软件,仅适用于炼油厂,RWET 下载及使用说明请 参见:http://www3.epa.gov/ttn/chief/efpac/protocol/index.html。Excel 中"化学性指标"仅包含列在炼油厂 MACT I 中 22 种物质的化学、 物理和生物降解信息,未列出的 C2-C4 化合物用丁烷作为替代化合

<span id="page-29-0"></span>物,C4-C9 用辛烷作为替代化合物。其他化合物可用排放工具中的 A、 B、C 化合物进行估算,但是要自行添加物质的化学、物理和生物降 解信息,需要的数据包括分子量、蒸汽压、亨利定律常数、在水中的 扩散系数、在空气中的扩散系数、辛醇-水分配系数、最大生物降解 常数、半饱和生物降解常数等。可计算出污水收集系统、围堰、油水 分离器、DAF、均衡池、生化池、沉淀池等环节挥发到大气中的逸散 量。

Water9 软件是适用于石油炼制及化工行业, Water9 化合物属性 数据库基于美国化学工程师协会物理性质设计研究所(DIPPR)911 数据库和辛拉库斯研究公司 SMILECAS 数据库进行更新。这使得 Water9 软件拥有超过 10 万种化合物的结构信息和 CAS 编号。Water9 不仅允许用户输入模型所需的化合物属性,也可自动对所需化合物的 属性进行判断评估。可计算出废水处理单元包括排水沟、废水池、溢 流堰、排水明沟、J 型存水弯、井盖、沟渠、埋地管道、交汇井、泵 站、澄清池、滴滤池、曝气蓄水池、静态蓄水池、冷却塔、活性污泥 单元、储罐、废水分离器和沉淀池等环节逸散至大气中、被生物分解、 留存于废水中挥发性有机物的含量及比例。

因此,采用模型计算法时推荐采用 Water9 软件。软件下载及使 用说明请参见: http://www.epa.gov/ttn/chief/software/water/water9 3/。

#### 六、其它源项

其它源项 VOCs 污染源包括燃烧烟气排放(加热炉、锅炉、内燃 机和燃气轮机)、工艺有组织排放、工艺无组织排放、非正常工况(含 开停工及检修)排放、火炬排放、循环水冷却系统释放等六大类。对

<span id="page-30-0"></span>于每一类污染源,手册中都给出了一种或多种 VOCs 排放的估算方 法,这些方法分别来源于国内、国外相关的标准、规范或参考文献, 说明如下:

(一)燃烧烟气排放

1.第二次征求意见调整说明

取消了排放系数法,原排放系数取自于美国《炼油厂排放估算协 议》(EPA,2011),见表 7-表 12。征求意见过程中大家都认为该系数 偏小。由于燃烧烟气中 VOCs 的排放除了与燃料的种类有关外,还很 大程度上取决于加热炉或锅炉的燃烧状况,因此 VOCs 排放变化较 大。国内对燃烧烟气中 VOCs 的监测数据较少,考虑国内的实际情况, 更为了鼓励企业开展 VOCs 的监测工作,推荐采用实测法来计算 VOCs 的排放量,因此,本次征求意见后取消了排放系数法。

| 锅炉形式     | 排放系数 (kg/t 煤) |  |
|----------|---------------|--|
| 煤粉炉,固态排渣 | 0.030         |  |
| 煤粉炉,液态排渣 | 0.020         |  |
| 旋风炉      | 0.055         |  |
| 抛煤机链条炉排炉 | 0.025         |  |
| 上方给料炉排炉  | 0.025         |  |
| 下方给料炉排炉  | 0.650         |  |
| 手烧炉      | 5.000         |  |
| 流化床锅炉    | 0.025         |  |

表 7 烟煤和亚烟煤燃烧 VOCs 排放系数

表 8 褐煤燃烧 VOCs 排放系数

| 锅炉形式                 | 排放系数(kg/t-煤) |
|----------------------|--------------|
| 煤粉炉<br>固态排渣,<br>切圆燃烧 | 0.020        |
| 旋风炉                  | 0.035        |
| 抛煤机链条炉排炉             | 0.015        |
| 上部给料链条炉排炉            | 0.015        |

| --<br>∽ |
|---------|
|---------|

<span id="page-31-0"></span>表 9 无烟煤燃烧 VOCs 排放系数

| 册<br>$\sim$ $\sim$<br>ᅺ<br>$\sim$<br>चा. | $\mathbf{L}$<br>سيراب<br>π.<br>--<br>÷т<br>TΝ<br><br>-94 | 1 1 L<br>YE<br>排<br>$\mathbf{r}$ $\mathbf{r}$<br>ТХ<br>'⁄ऋ.<br>ᇖ<br>-' • |
|------------------------------------------|----------------------------------------------------------|--------------------------------------------------------------------------|
|                                          |                                                          |                                                                          |

表 10 燃料油燃烧 VOCs 排放系数

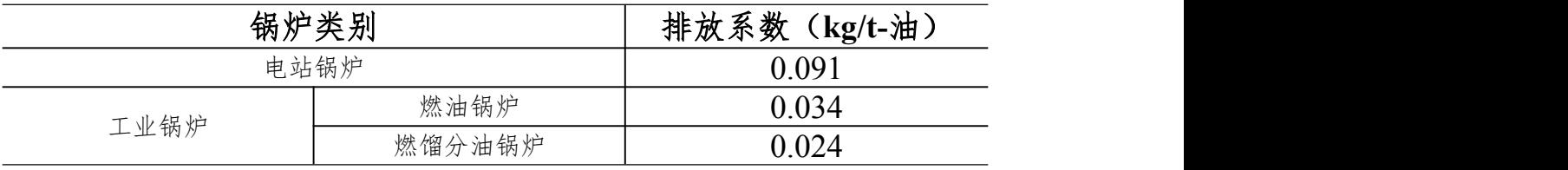

表 11 天然气燃烧 VOCs 排放系数

| v<br>. . | AD.<br>пı<br>$\tilde{\phantom{a}}$<br>Ε<br>AΔ.<br>敪<br>排放<br>夵<br>$I^{\star}$<br>ر مورا<br><b>ATA</b><br>クハバ<br>77 L.L.<br>u,<br><b>ING</b><br>ਤ |
|----------|----------------------------------------------------------------------------------------------------|
|          |                                                                                                    |

表 12 液化石油气燃烧 VOCs 排放系数

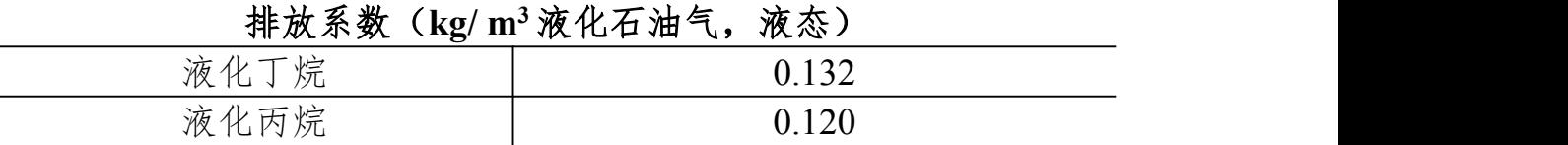

燃烧烟气排放 VOCs 排放的估算方法推荐了实测法,实测法是通 用的估算方法,通过监测废气流量和废气中 VOCs 的浓度进行估算。

(二)工艺有组织排放

工艺有组织排放 VOCs 排放的估算方法包括实测法、物料衡算法 和排放系数法三种方法。

1.实测法是通用的估算方法,通过监测废气流量和废气中 VOCs 的浓度进行估算。

2.物料衡算法也是一种通用的估算方法,需要了解工艺过程、操 作参数、产品或污染物控制指标等工艺信息。

<span id="page-32-0"></span>3.排放系数法特指延迟焦化装置打开焦炭塔进行切焦之前,少量 VOCs 从工艺排放口释放到大气中的排放量估算,该排放系数采用美 国《炼油厂排放估算协议》(EPA, 2011)中工艺排放口延迟焦化装 置 5 级方法。

(三)工艺无组织排放

工艺无组织 VOCs 排放估算方法特指延迟焦化装置正常生产过 程中切焦过程中 VOCs 估算,该排放系数来源于某石化企业延迟焦化 装置加工损失统计数据。

(四)非正常工况(含开停工及检修)排放

手册中提供了公式计算法用于非正常工况(含开停工及检修) VOCs 排放估算,该方法采用美国《炼油厂排放估算协议》(EPA,2011) 中开车、停车章节中介绍的方法。

开停工及检维修过程 VOCs 排放属于非正常工况排放。通常,初 期泄压和吹扫初期的气体会导入炼油厂燃料气系统或火炬系统。是否 需要单独核算这部分 VOCs 排放量,视具体情况而定。如果火炬估算 方法采用基于火炬气流量、组成、热值的方法,即物料衡算法和排放 系数法,则不需要重复计算这部分排放量。如果火炬估算采用工程估 算方法,中考虑了这部分排放量,也不需要重复计算,如果火炬估算 采用其它方法,而没有考虑这部分排放量时,需要单独计算这部分排 放量。

#### (五)火炬排放

火炬排放 VOCs 排放的估算方法包括物料衡算法、热值系数法和

工程估算法三种方法。

1.物料衡算法采用美国《炼油厂排放估算协议》(EPA, 2011)中 火炬估算 1 级方法。该方法基于火炬气流量、组成的检测以及火炬燃 烧效率进行排放估算。

2.热值系数法采用美国《炼油厂排放估算协议》(EPA, 2011)中 火炬估算 3 级方法。该方法基于火炬气流量、热值的检测以及基于热 值的排放系数进行估算。

3.工程估算法采用美国《炼油厂排放估算协议》(EPA, 2011)中 火炬估算 4 级方法。计算方法随火炬的方式及火炬所服务的装置不同 而不同,应具体情况具体分析。

对于接收常规性气体的火炬,如用于处理某个装置排气或其他常 规性排气的,其排放量可使用事先确定的工艺操作参数(流量、组成 等)进行计算。

对于某个装置事故或故障状况下的废气排放(如容器超压),可 使用《炼油厂排放估算协议》(EPA, 2011)中容器超压相关公式进 行计算。

对于接收多个工艺装置事故或故障状况下废气排放的火炬,其估 算方法应根据实际情况分析确定,依靠工程判断和实际检测数据进行 估算。

对于开停工、检维修过程向火炬泄放的情况,其 VOCs 排放的估 算见开停工及检维修过程废气估算方法。

火炬作为 VOCs 的控制措施,计算时应考虑其处理气体的种类、 处理量、燃烧效率(或 VOCs 去除率)等设计参数是否在设计范围内, 以便能够正常运行。如果出现火炬运行参数超过了设计范围,或者由

<span id="page-34-0"></span>于故障等原因没有投入使用,应使用校正的控制效率或受控排放系数 进行适当的校正。

#### (六)冷却塔、循环水冷却系统释放

循环水冷却系统释放 VOCs 排放的估算方法包括汽提废气监测 法、物料衡算法和排放系数法三种方法。

1.汽提废气监测法采用美国《炼油厂排放估算协议》(EPA,2011) 中冷却塔估算 1 级、2 级方法。该方法基于实验方法—EI Paso 法 (TCEQ,2003),采用直流系统汽提水样,在汽提塔的空气出口,通 过使用现场 FID 分析仪测得废气中总 VOCs 浓度(冷却塔 2 级方法), 或采用 TO-14A、TO-15、EPA 方法 18 或 GC/FID 气相色谱/离子火焰 检测器等其它方法测得废气中各挥发性有机物的浓度再计算总VOCs 浓度(冷却塔 1 级方法)来计算水中可汽提 VOCs 的浓度。

2.物料衡算法由美国《炼油厂排放估算协议》(EPA,2011)中冷 却塔 3 级方法演变而成。美国《炼油厂排放估算协议》(EPA,2011) 中冷却塔 3 级方法是利用冷却水暴露到空气前后各组分浓度的变化 和冷却水循环量估算冷却水系统 VOCs 释放量。冷却水采样一般使用 美国 EPAmethod8260B 方法,在该方法中,把样品导入气相色谱/质 谱(GC/MS)系统,采用 GC 柱升温程序分离各组分, 用 MS 检测组 分。该方法需要了解冷却水中污染物的种类和相当数量的标准样品, 目前实现起来有一定的困难,因此,利用其方法原理,引入"逸散性 可挥发性有机物"的概念,以此代表水中总的 VOCs,采用国家标准 HJ 501《水质 总有机碳的测定 燃烧氧化一非分散红外吸收法》中 可吹出有机碳(POC)替代"逸散性可挥发性有机物"浓度估算冷却 水污染物排放量。通常,冷却水中的污染物浓度低、冷却水体积流量

大,因此该方法需要一定的低浓度分析技术。

3.排放系数法采用美国《炼油厂排放估算协议》(EPA, 2011)中 冷却塔估算 5 级方法,排放系数使用 AP-42(美国环保署,1995 年, 5.1 节)给出的不受控的 VOC 排放系数 6 lb 总 VOC/ MM gal 水 (7.19E-07 吨/立方米,相当于水中 VOC 浓度 0.719ppmw)。